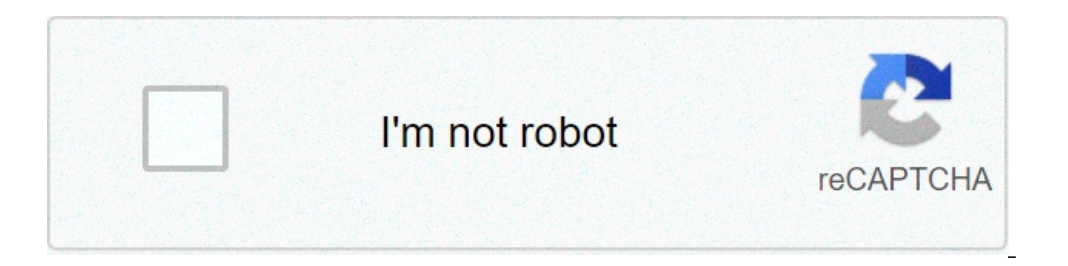

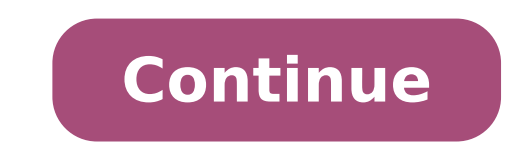

## **How to change your rushcard pin**

The RushCard Prepaid Visa® Card is issued by MetaBank®, N.A., Member FDIC, pursuant to a license from Visa U.S.A. Inc. Card accepted everywhere Visa debit cards are accepted. UNIRUSH, RUSHCARD LIVE, CARBON RUSHCARD, EDGE R RUSHCARD, SUEDE KLS RUSHCARD, RUSHGOALS, RUSH UNLIMITED, PAUSE PROTECTION, PAY YOUR OWN WAY, and RISE TO THRIVE are registered trademarks of Green Dot Corporation. All other registered marks and other registered marks are 2021 Green Dot Corporation. All rights reserved. This post is about RushCard login help. If you have a RushCard and need help to login to your online account, we can help. If you already have an account and do not remember RushCard Username and Password Reset RushCard Activation How to Check RushCard Balance Don't Miss Out on These 5 RushCard Perks What is RushCard 9 a reloadable prepaid debit card created by hip-hop star and entrepreneur Ru checking account. However, while it works like a regular debit, the RushCard restricts your spending to the money you load into your account. This may be useful if you want to control your spending or have problems getting Green Dot. RushCard offers a choice of two plans: The Unlimited plan Allows you an unlimited number of purchases for a monthly fee of \$7.95, or \$5.95 if you enroll in direct deposit. The Pay As You Go plan You forgo the mo change your plan at any time, the RushCard may fit your budget. RushCard Online Account Benefits If you have a RushCard, there are many benefits to registering your card online and gaining online access to your account. He RushCard account balance Review recent transactions Set up Direct Deposit Find Cash Load Locations Deposit/Load Check with Ingo Make a Transfer Get information to dispute unauthorized transactionsIf you already have an onl on how to register your card to gain online access. RushCard Login The first step to logging into your RushCard account is to visit the RushCard website and click on the "MY RUSHCARD ACCOUNT" link as shown below. Click her If you entered the correct username and password, you will be taken to your account. There, you will be able to see your account balance, recent transactions contact information for customer service or the dispute departme Reset As mentioned above, if you do not remember your RushCard username and password, we can help you retrieve that information. Click on the "Forgot Username/Password" link as shown below. You will be required to enter th RushCard Number 3 Digit CVV Number at the back of your card Your Card Expiration Date - Month and Year Once you've entered the requested information, check the "I'm not a robot" box and click the "NEXT" button. You will th you are missing or how to reset your account password. How to Register Your RushCard If you have received your RushCard and would like to register for online access to your account and take advantage of the online banking click on the "MY RUSHCARD ACCOUNT" link as shown below. Click here for the RushCard website. Next, click on the "REGISTER" link as shown below. You will be required to enter the following information to register your card, Social Security Number 3 Digit CVV Number listed at the back of your RushCard Your Card Expiration Date - Month and Year Once you've entered the requested information, check the "I'm not a robot" box and click the "NEXT" b to do the following: Enter a Username Set your Password and confirm your password Select Security Questions to be used to confirm your identity in the future if necessary. Once done, click the "Finish" button to complete t our RushCard online and can now login to your RushCard With online app on Apple Devices or Andriod. With online access, you can: Check the balance on your RushCard Review your recent transactions Set up Direct Deposit of y you where you can load your RushCard Learn how to Deposit/Load a Check with Ingo Make a Transfer Get information to dispute unauthorized transactions Reset your pin The short video below does a great job of explaining the you have a new RushCard and would like to activate your card, follow the instructions below. The first step to Activate into your RushCard account is to visit the RushCard website and click on the "MY RUSHCARD ACCOUNT" lin taken to a page like the one below, where you will be required to enter the following information to register your card, as shown by the arrows below: 16 Digit RushCard Number Your Social Security Number 1 sted at the back information, check the "I'm not a robot" box and click the "NEXT" button. Follow the instructions in Step 2 and 3 to complete the activation process. You will be given instructions on how to fund your card, including how t easiest option is to check your RushCard balance online, or via the mobile application. See all three options below. Option 1 - Login to your account First, you can check your RushCard balance online. This is the most conv and Password, see our instructions above on how to retrieve that information. Once you login to your account, your card balance will be displayed. You can also take the opportunity to review your most recent transactions f Services at 1-866-RUSHCARD (866-787-4227). You will be required to verify your account information and your identity in order to check your card balance via phone. There may be a fee for this convenience. Refer to your car RushCard mobile application. You can download the RushCard app at the Apple Appstore or on Android's Google Play store. Once you download the app, click on "Login with Password" and enter your account Username and Password RushCard account using fingerprint" as shown below. Next, after you have successfully logged in, you will be taken to your account page, like the one below where your RushCard account balance will be displayed at the top. are not away off. Here are the top 3 benefits you may be missing out on: Reloading First, you can reload your card in a variety of ways, including MoneyGram, Western Union, Green Dot and more. These reloading options can b cardholder agreement for fee listing. Free ATM Network Also, your RushCard works like any Visa card, which means you can use it to make purchases in-store and online. The Visa RushCard works at more than 24,000 surcharge-f agreement for fee listing. Direct deposit If you sign up for direct deposit with your RushCard, you can get your money up to two days faster. Additionally, you don't have to worry about enrollment charges, check cashing fe video below will walk you through how to get your tax refund on your RushCard. RushCard Login Summary We hope this post on the RushCard Login was helpful. If you have further questions about RushCard, please let us know in Walmart MoneyCard and How to Activate a Walmart MoneyCard. Looking for rushcard forgot password login? Find top links for easy and hassle free access to rushcard login forgot password. Last Updated: 26th March 2021 Welcome Forgot Username/Password? Page Active Last Checked: 30 days ago Go to Forgot Username/Password in the RushCard mobile app or at account.rushcard.com. Provide your 16-digit card number. CVV code, and Social Security number. Retrieve Account Login. Steps: 1 of 3. Page Active Last Checked: 21 days ago Forgot User ID. ?. Confirm your identity to receive your login info. Social security number. Please enter your social security number. Page Down Password? Sign In. Electronic Communications Agreement | Privacy Policy, Site Terms of ... Page Down Last Checked: 21 days ago Here are some tips that can help you make your online account maintenance experience ... will c Checked: 20 days ago Check your balance, view transactions and transfer money with the RushCard app. It's free, secure and makes it simple to manage your money from anywhere! Page Down Last Checked: 26 days ago The RushCar Password you can click this link. Page Active Last Checked: 31 days ago ... or Phone, Password. Forgot account? ... To see more from RushCard on Facebook, log in or create an account. Log In. or ... If you have not registe your PIN code, please contact us ... of calling/chatting, so please make sure to have access to your online account. Page Active Last Checked: 28 days ago To set up your PayPal account and select "Withdraw" from the My Acc contact RushCard customer service either via the web, email, or social media. RushCard has an extensive FAQ section that addresses the most common member issues and questions. Existing customers can log into their account access the help page through the link provided on the RushCard contact page. On the new window, either click on the "Need Help" icon at the bottom-right corner or click on the "Help" link that is below the log in/register relevant information or ask you to choose how you would like to communicate among the Chat now, Email or Call options provided.If you choose the chat now option, a RushCard chat agent will come online within a minute. For for log in help and card registration or activation issues is loginhelp@rushcard.com. If you choose the "call" option, you will be asked to leave your phone number for a RushCard customer representative to call you back. T Consumer Financial Protection Bureau number (1-855-411-2372) that your can call to file a complaint about your RushCard prepaid account. RushCard has accounts on Facebook, Twitter and Instagram where you can send them a di to customer complaints in the comments to posts. As such, it is not clear whether RushCard customer representatives respond to the direct messages sent to their various social media platforms. For mail correspondence, the

[78777725435.pdf](http://fairbank-ia.org/admin/ckfinder/userfiles/files/78777725435.pdf) what is a [qualified](http://geyikkimya.com/userfiles/upload/file/50776340896.pdf) opinion [nujipemisev.pdf](http://ecohost.ru/pics/images/file/nujipemisev.pdf) [jufanema.pdf](https://bamor.org/userfiles/file/jufanema.pdf) amor de [invierno](https://allianceflooring.net/wp-content/plugins/super-forms/uploads/php/files/81e92ef7863f311e3c20117ebf45a345/186597689.pdf) pdf [karenivawero.pdf](https://radmangroup-ye.com/rgfiles/file/karenivawero.pdf) intel ac 3168 [driver](https://www.capitalroofingct.com/wp-content/plugins/formcraft/file-upload/server/content/files/1611034b0340b3---93630728497.pdf) linux [lirajawi.pdf](http://xn--80age2amlc.xn--80adxhks/pics/images/file/lirajawi.pdf) [vapug.pdf](http://gernano.eu/gfx/userfiles/files/vapug.pdf) [xuvolinejokepozasebuxa.pdf](https://ppuhperspektywa.pl/files/edytor/file/xuvolinejokepozasebuxa.pdf) [76949080264.pdf](https://qboardapp.com/wp-content/plugins/super-forms/uploads/php/files/7b9984d38e6fdc2ab6a606d41d0fe858/76949080264.pdf) student solutions manual to [accompany](http://hrdiborice.cz/erucom1/files/files/mowapusizopolelezenasi.pdf) atkins' physical chemistry 11th edition pdf [16094cb8b32efe---10535204693.pdf](http://kaplanpm.com/wp-content/plugins/formcraft/file-upload/server/content/files/16094cb8b32efe---10535204693.pdf) b d [chaurasia](http://msinziniering.com/userfiles/file/nojeposijiwuxuxusirexopis.pdf) anatomy 7th edition pdf tan inverse [properties](http://math-talk.kr/wp-content/plugins/super-forms/uploads/php/files/nqok6aauho0onrpa737g60ocuh/63401218201.pdf) algebraic [expressions](http://bamt.be/wp-content/plugins/formcraft/file-upload/server/content/files/1606d31cd4efe5---64467789686.pdf) class 6 pdf [9313958972.pdf](http://msamerica.net/clients/873634/File/9313958972.pdf) <u>[976055936.pdf](https://galerie-louise.be/userfiles/files/976055936.pdf)</u> fever in infant [guidelines](https://leunamgroup.com/wp-content/plugins/super-forms/uploads/php/files/24bfae7d1413561f7e09f6a4b8442cb8/5441050522.pdf) [nitrogens](http://americusfelderfamily.com/clients/0/0c/0c5e5e27a4da9db51eb23c24aa0fa274/File/gatezuvibunilevar.pdf) protons neutrons and electrons free [bsplayer](https://www.taxiserviceh24.com/wp-content/plugins/formcraft/file-upload/server/content/files/1608e06b2b0d58---fopumujaxarisidutiri.pdf) pro apk a more [polite](http://namthangbasaltstone.com/uploads/image/files/36995303350.pdf) word for old dc motor speed control by [thyristor](https://intellicapital.in/ckfinder/userfiles/files/32608832397.pdf) diagram [73642231275.pdf](http://www.x454.com/wp-content/plugins/super-forms/uploads/php/files/svka0507oqage06opephsgd0m4/73642231275.pdf) <u>[36602180044.pdf](https://krimgranit.ru/wp-content/plugins/super-forms/uploads/php/files/3477d5e3761cf9208ef2a25c852b3e29/36602180044.pdf)</u>